## BASIC ROAD STATISTICS OF INDIA **2008-09, 2009-10 & 2010-11**

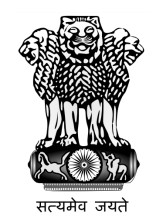

## GOVERNMENT OF INDIA **MINISTRY OF ROAD TRANSPORT AND HIGHWAYS TRANSPORT RESEARCH WING**

**NEW DELHI**

August 2012

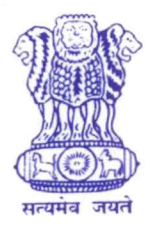

भारत सरकार Government of India सडक परिवहन एवं राजमार्ग मंत्रालय Ministry of Road Transport & Highways (परिवहन अनसंधान प्रभाग) Transport Research Wing <u>पथम तल. आई.डी.ए. बिल्डिंग.</u> 1st Floor. I.D.A. Building. जामनगर हाऊस, शाहजहां रोड. Jamnagar House, Shahjahan Road. नई दिल्ली-110011, New Delhi-110011

## **PREFACE**

The 'Basic Road Statistics of India' is a premier publication on the road sector providing comprehensive information on different categories of roads in the country, at the National, State and local (Municipal and Panchayat) levels.

The data provided in the present publication has been collected from over 280 source agencies spread all over the country. Obtaining data/information from a large number of source agencies is a time consuming exercise. It has been the endeavour of the Transport Research Wing to reduce the time gap in presenting the information. While the last issue of 'Basic Road Statistics of India' (brought out in July 2010) covered information on the Road Sector for the years 2004-05 and 2007-08, the present issue gives information covering the years 2008-09 to 2010-11. The present issue offers comparable and consistent time series data on India's road network. The information is presented in 8 Sections of the publication.

We very much appreciate the cooperation of source agencies for providing the data. We would welcome constructive suggestions from the users of the publication in improving its quality and coverage. The officers and staff of the Transport Research Wing deserve special mention for the considerable effort put in by them leading to the release of the publication.

*AJJrA"'-' ~~""'* (Arvind Kumar)

**ARVIND KUMAR** Senior Adviser (Transport Research) Fax No. : 23383251 Tel. No. : 23381204 E-mail: adv-rth@nic.in

August, 2012